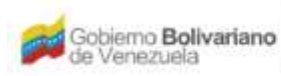

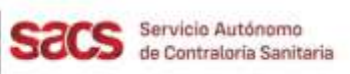

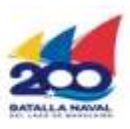

## **Dirección de Regulación y Control de Materiales, Equipos, Establecimientos y Profesiones de Salud División de Inspecciones y Tecnovigilancia**

## **Recaudos para la Instalación y Funcionamiento de Nuevas Áreas en Empresas Fabricantes Nacionales de Materiales y Equipos de Salud**

El Solicitante deberá presentar la Solicitud en físico con el resto de los Recaudos indicados, y realizar su entrega en la Taquilla Única del SACS ubicada en la sede central.

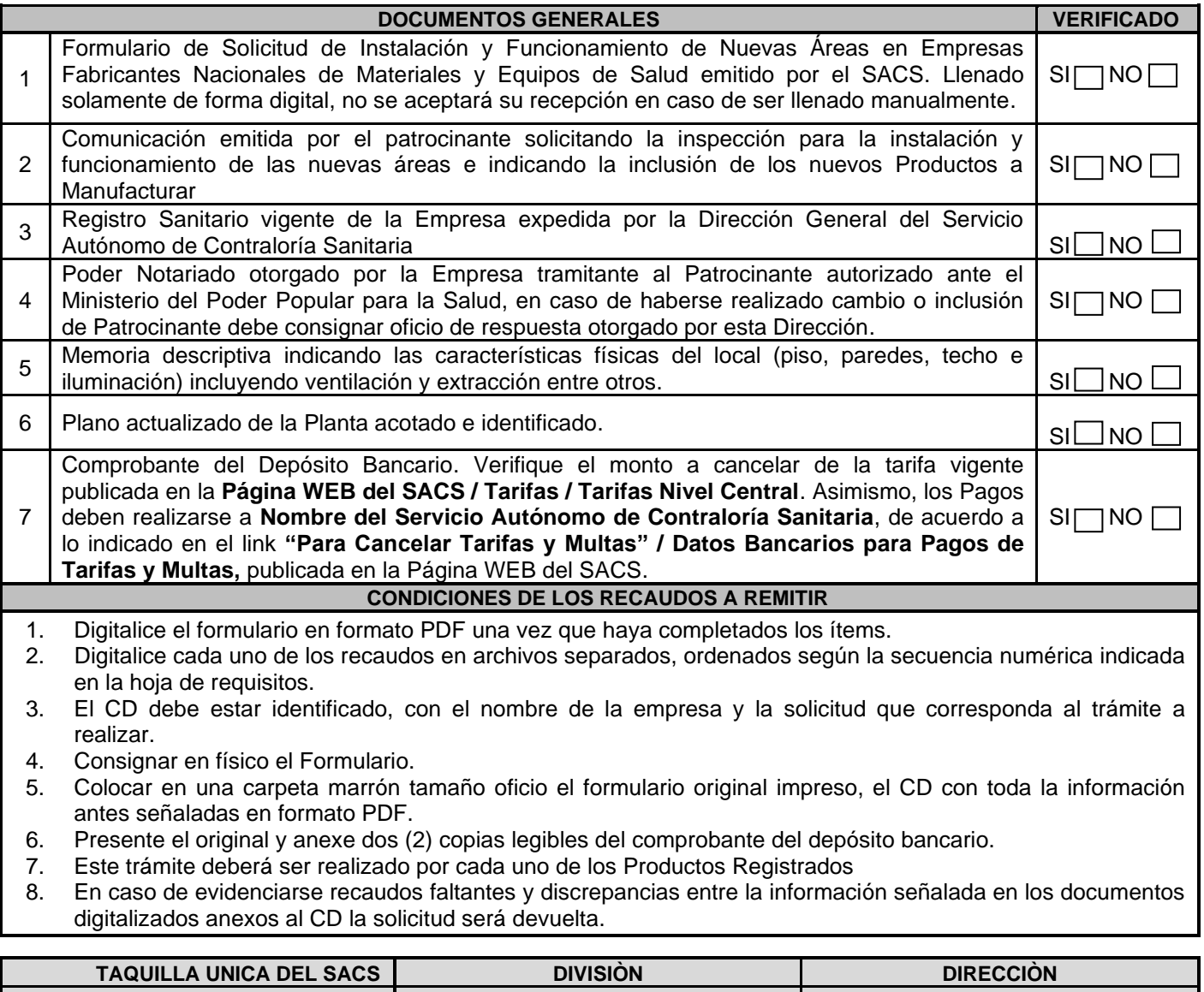

![](_page_0_Picture_282.jpeg)

FO.07-MEEPS-ITV-OPP-JULIO 2022

![](_page_0_Picture_11.jpeg)